## ВЫБЕРИ ОБЛАСТЬ ЗНАНИЙ

[История развития](#page-3-0) **и продажное продажное [компьютера](#page-1-0)** вычислительной техники

Устройство

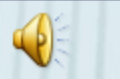

[Практические](#page-14-0)  задания

> [Компьютер и](#page-4-0)  здоровье

Работа в [WINDOWS](#page-2-0)

[Общие вопросы](#page-5-0)

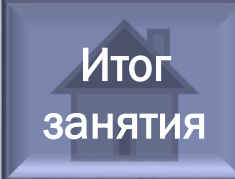

<span id="page-1-0"></span>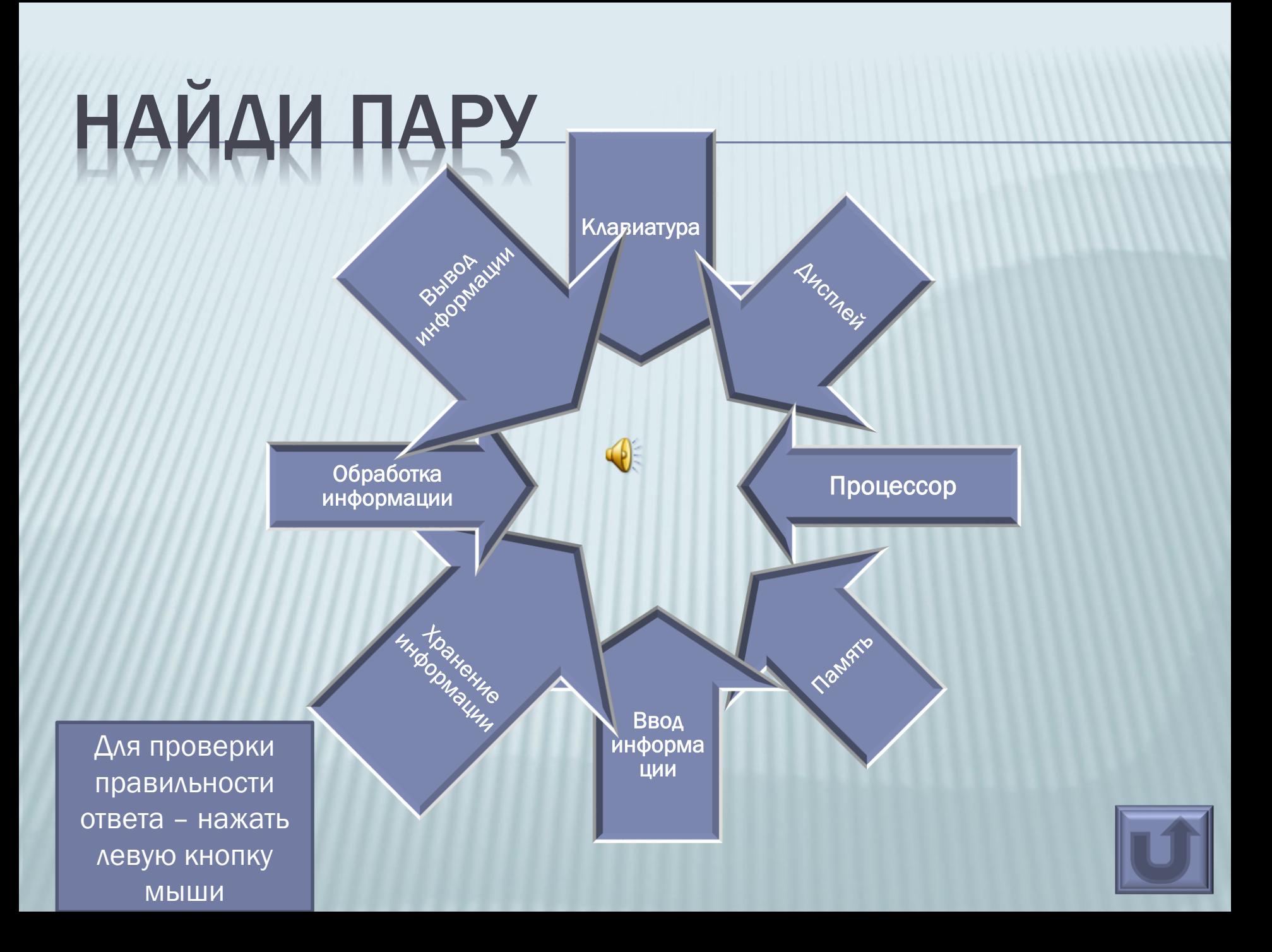

# <span id="page-2-0"></span>ВЕРИШЬ – НЕ ВЕРИШЬ

Ярлык не представляет объект, а только указывает на него

Папки не могут быть вложенными друг в друга

Первый отечественный компьютер был создан в 1951 ГОДУ

При нажатии на клавишу NumLock все буквы прописные (заглавные)

При удалении файлов они уничтожаются окончательно

Объект Мой компьютер содержит всю информацию о том, что хранится на дисках компьютера

Для проверки правильности ответа нажать левую **КНОПКУ МЫШИ** 

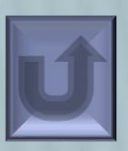

Информация бывает только цифровой или текстовой

Вся информация в компьютере представляется в виде комбинации двух знаков - 0 и 1

### <span id="page-3-0"></span>В КАКОЙ ПОСЛЕДОВАТЕЛЬНОСТИ ПОЯВИЛИСЬ УСТРОЙСТВА?

Первый отечественный компьютер

Первый микрокомпьютер

Проект аналитической машины Чарльза Бэбиджа

Первый электронный цифровой компьютер

Первая механическая суммирующая машина Блеза Паскаля

Для проверки правильности ответа – нажать левую кнопку мыши

# <span id="page-4-0"></span>ВЫБЕРИ ПРАВИЛЬНЫЙ ОТВЕТ

**\*** Непрерывная длительность занятий непосредственно с дисплейным терминалом для 5-6 кл. не должна превышать:

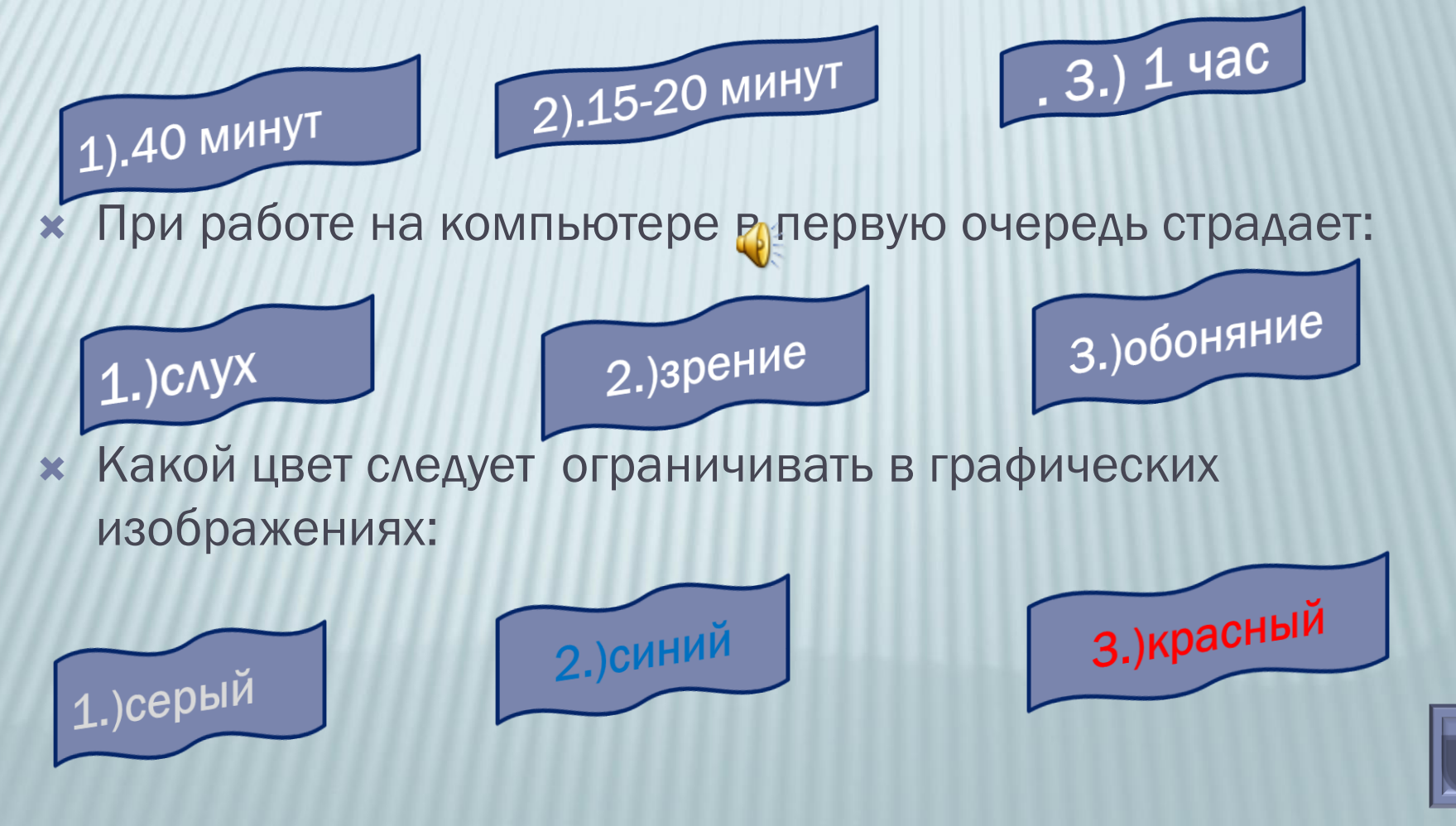

### 1Ц - ТУРНИР

<span id="page-5-0"></span>Как называется новая модель оперативной Памяти?

Самая большая флешка достигла объема ...

Как правильно **ВЫКЛЮЧИТЬ** компьютер?

Для проверки правильности ответа -навести указатель курсора на вопрос и нажать кнопку мыши

Устройство, которое ИСПОЛЬЗУЕТСЯ ДЛЯ охлаждения различных деталей и аппаратных частей компьютера

Назовите виды видеокарт

Какое внешнее устройство отвечает за ЗВУК?

> С чего начинается разбор системного блока?

Какой самый большой объём винчестера?

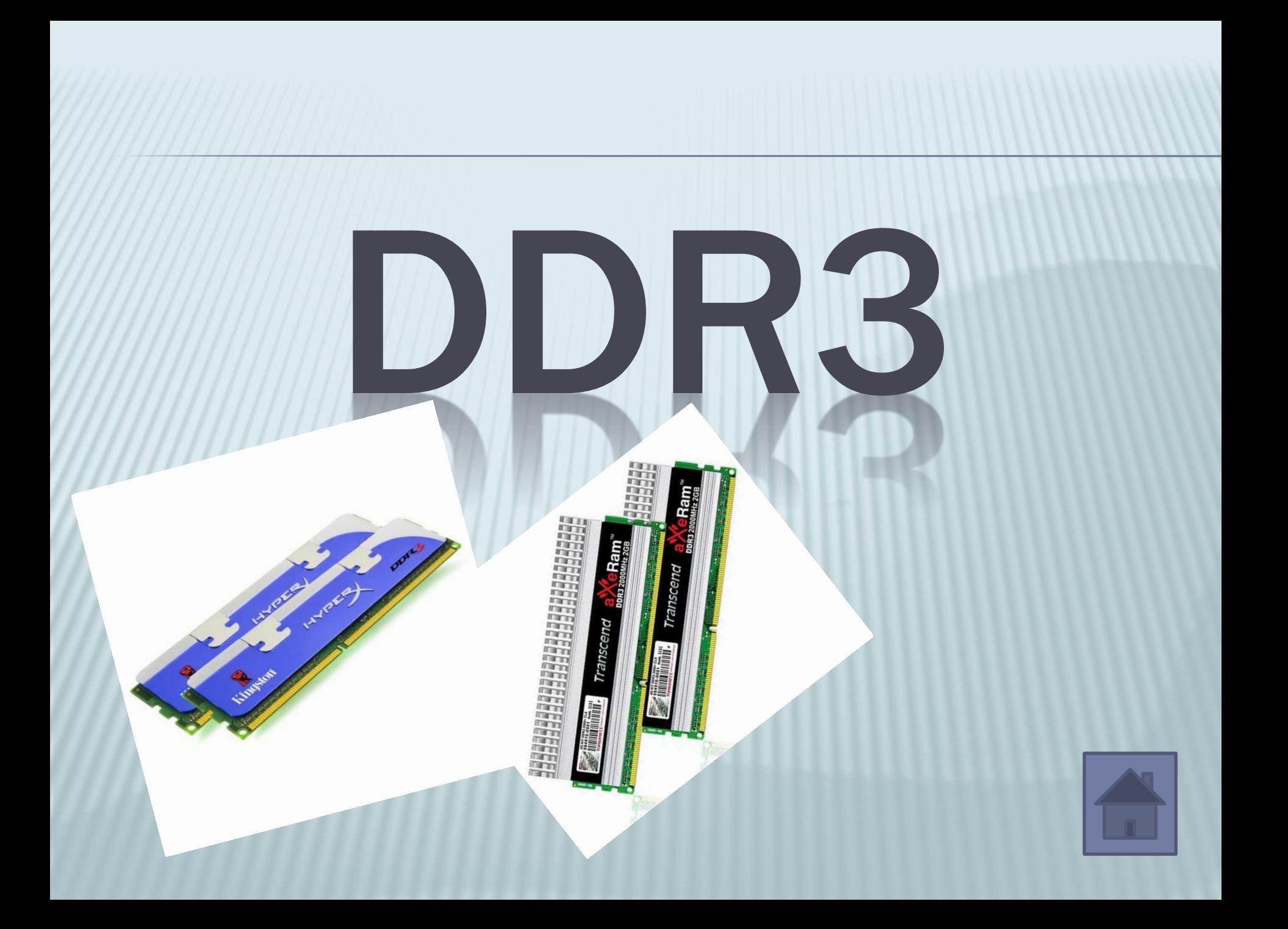

<span id="page-7-0"></span>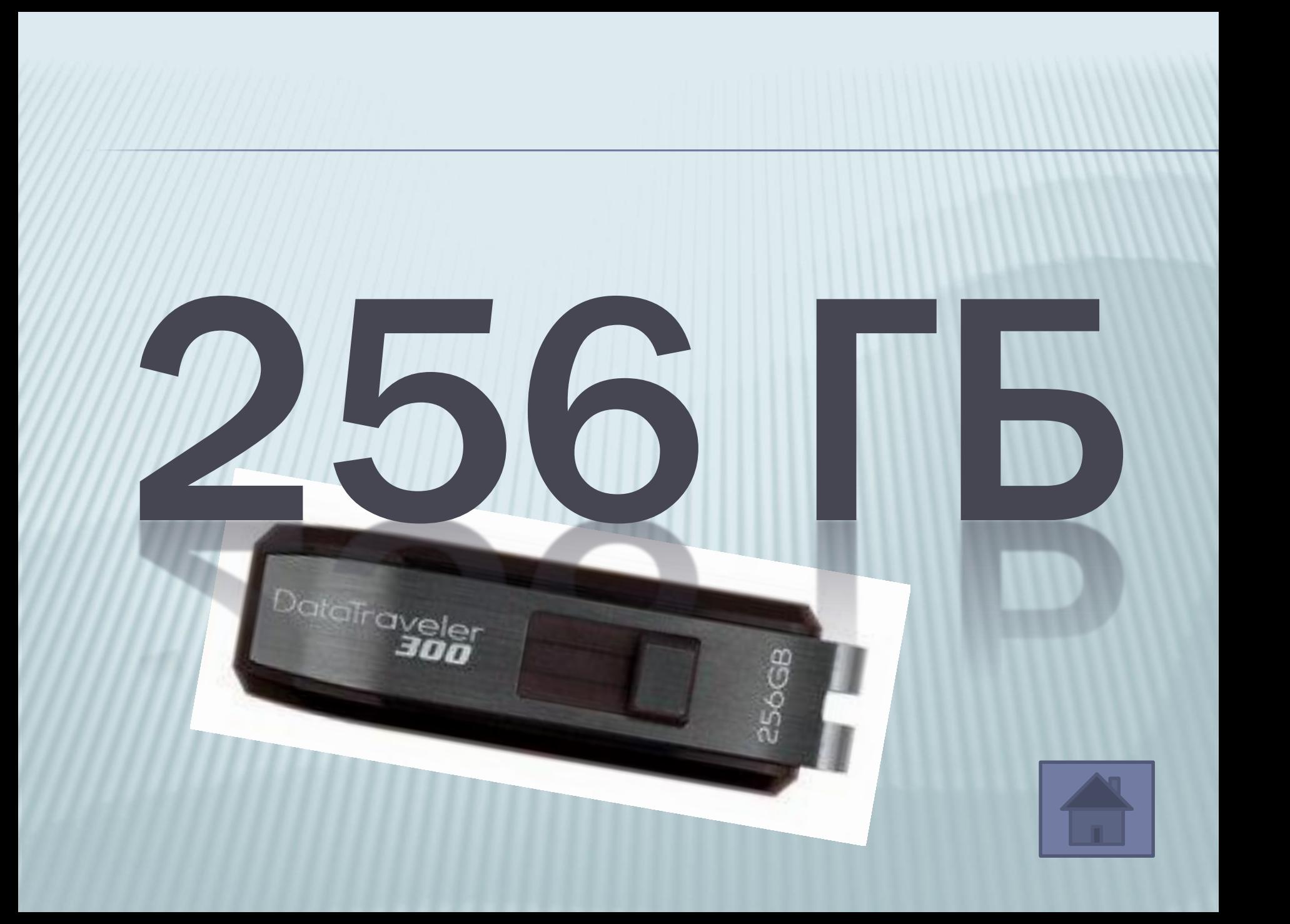

# <span id="page-8-0"></span>АКУСТИЧЕСКИЕ ОНКИ

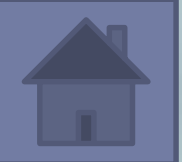

# <span id="page-9-0"></span>CHIMMAEM БОКОВУЮ СТЕНКУ **BAOKA**

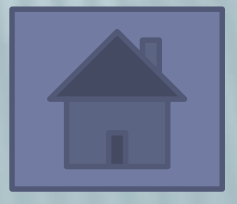

# <span id="page-10-0"></span>КУЛЕР - ВЕНТИЛЯТОР

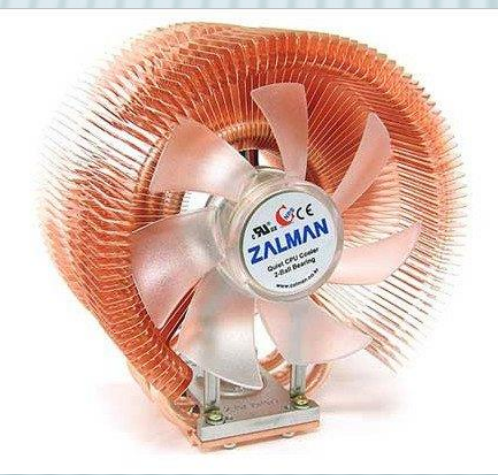

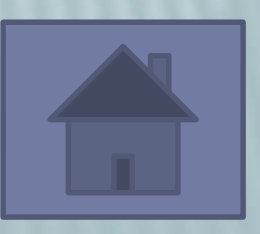

### <span id="page-11-0"></span>HA NAHEAM SAAA **Deal** Lier **Lincoln**<br>Street Summer O Hybroends БРД **Comprehens Gilbert THUMA Market CENTIMENT B** Which Westletown *<u>Browned</u>* **Britisher CA** WANTED-TOO **Graham** Hand **G** Survivore at مسولتى CTAA. **Sale Countries printed** Е ш **K.T Hifmond** D BEIKNO  $\Omega$ **DTMet MAYOU** Завершение работы Windows Bblxon wa Window Сейчас следует: 划 • выключить компьютер С перезагрузить компьютер С перезагрузить компьютер в режиме MS-DOS С попить пива С покурить **DK** Отмена Справка FunBix au

# <span id="page-12-0"></span>ВИДЕОКАРТЫ БЫВАЮТ ДВУХ ВИДОВ: РСІ И ДАР

# <span id="page-13-0"></span>**КОМПАНИЯ WESTERN DIGITAL** ВЫПУСКАЛА НОД ОБЪЕМОМ 4 ТБ

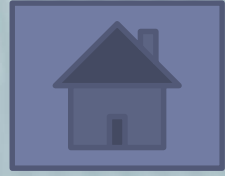

### <span id="page-14-0"></span>КТО БЫСТРЕЕ Напечатать текст и исправить ошибки: *Основа положником атечественной вычеслительной техники стал сергей Алексеевич Лебедев . Подего руководствам созданы первые атечественные ЭВМ .*

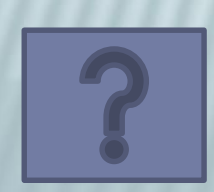

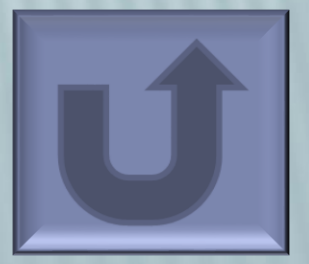

 *Основоположником отечественной вычислительной техники стал Сергей Алексеевич Лебедев. Под его руководством созданы первые отечественные ЭВМ.*

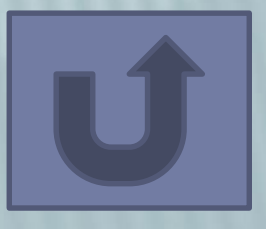

# <span id="page-16-0"></span>ИТОГ ЗАНЯТИЯ

**\* На открытом занятии кружка**  «Мир творчества КТ» было выявлено, что все ученики успешно справились с поставленными задачами.

### **Молодцы!**

### ЖЕЛАЕМ ВСЕМ УЧАСТНИКАМ УДАЧИ!

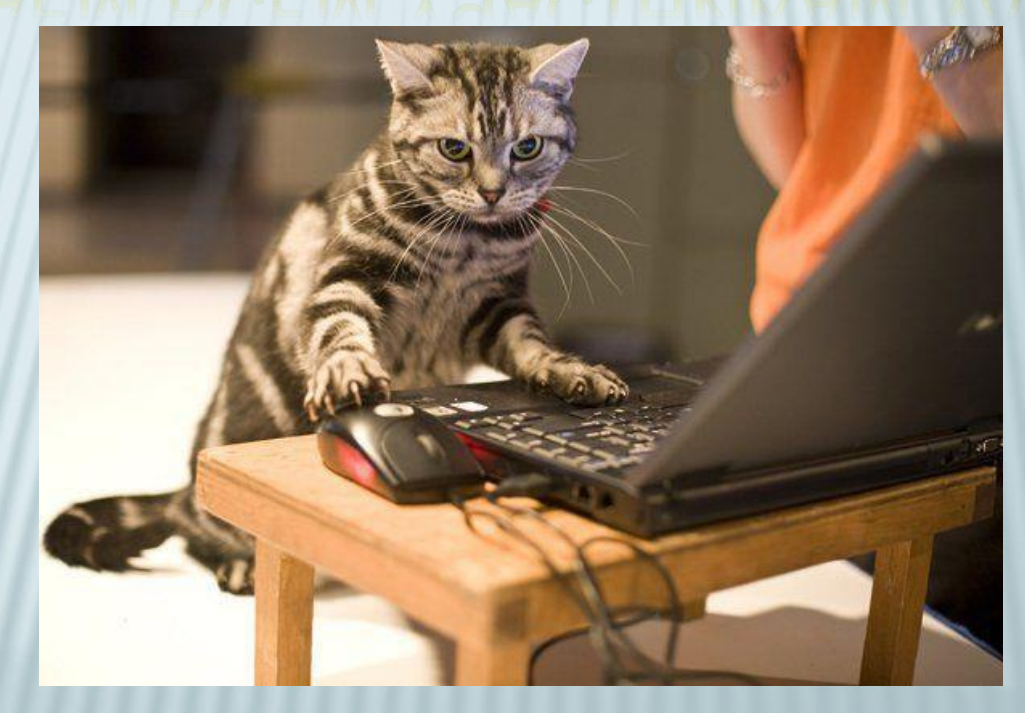